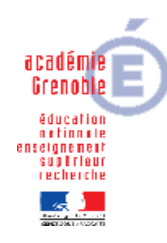

**Académie de Grenoble : CARMI Tertiaire / groupe PGI**

**Lycée Emmanuel Mounier 6 avenue Marcelin Berthelot - 38029 Grenoble CEDEX 2 04 76 86 58 15 carmit@ac-grenoble.fr site collaboratif : http://carmit.ac- grenoble.fr**

# **ANALYSE DU TRAVAIL EFFECTUE CORRIGE**

Compléter les tableaux : indiquer pour chaque fiche de travail les documents créés et leur utilité ainsi que les émetteurs et destinataires de ces documents.

### **L'activité d'administration : Les travaux de Paie**

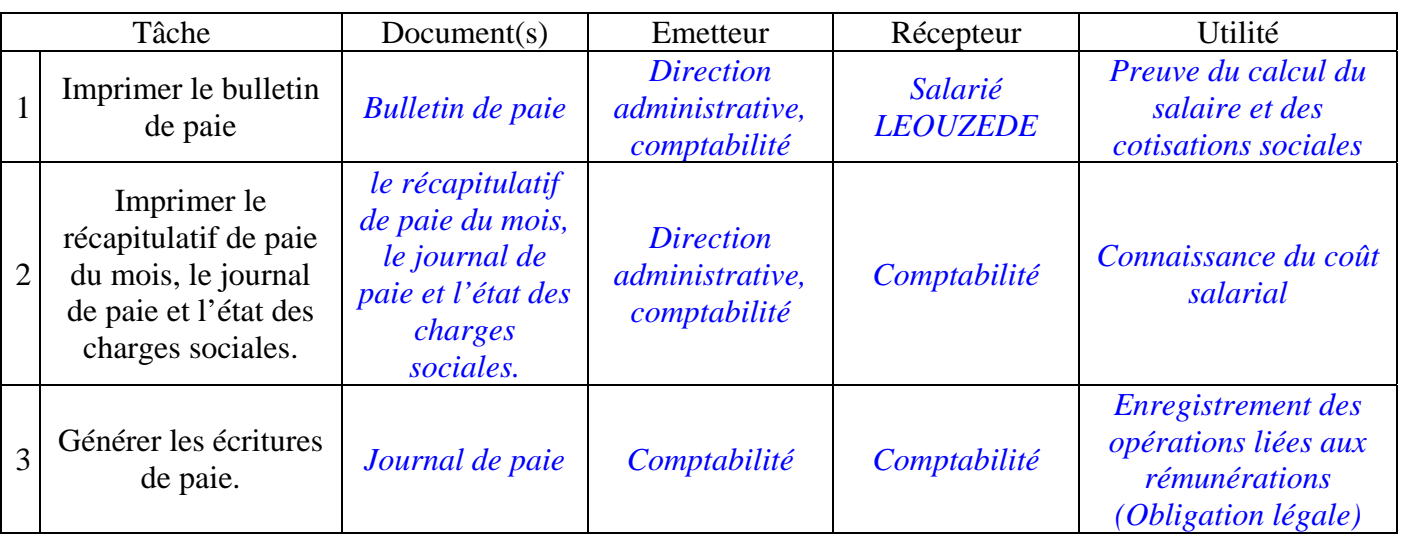

### **L'activité d'administration : les travaux de gestion des immobilisations (Servantissimmo)**

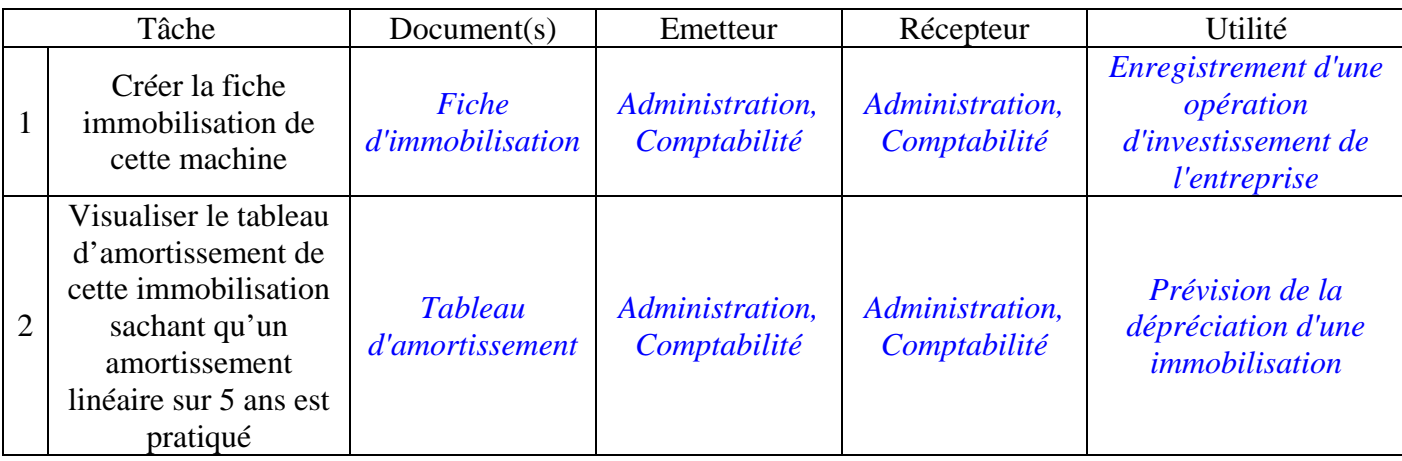

## **L'activité commerciale (CRM et Gestion Commerciale**

### La Gestion de la Relation Client

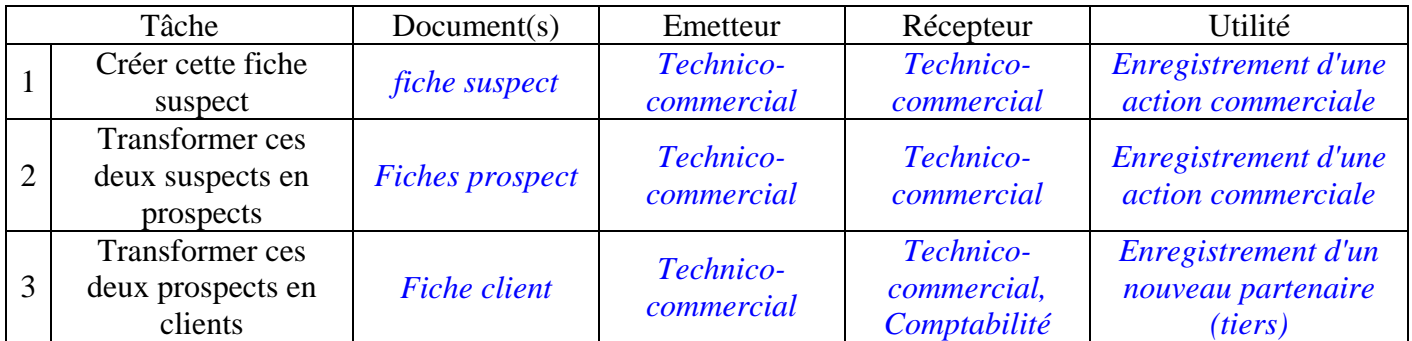

### La Gestion Commerciale

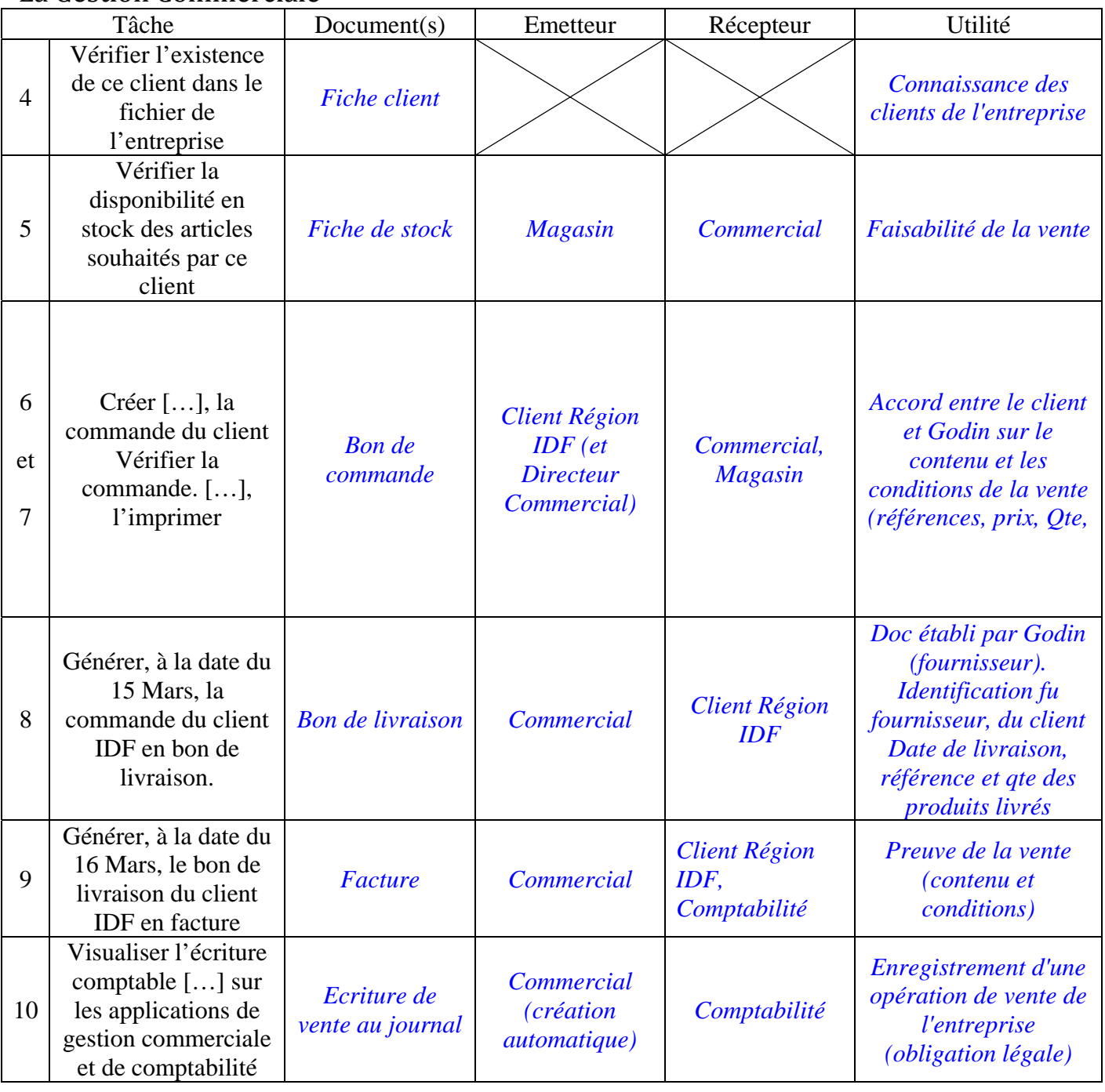

Après cette opération, la trésorerie de l'entreprise Godin a‐t‐elle augmenté ? Pourquoi ?

L'entreprise Godin a donc une *créance* sur son client Région IDF.

Etablir le schéma des flux de l'entreprise concernant cette opération de vente.

Vous distinguerez les flux réels, les flux financiers et les flux d'information ainsi que les acteurs internes et externes.

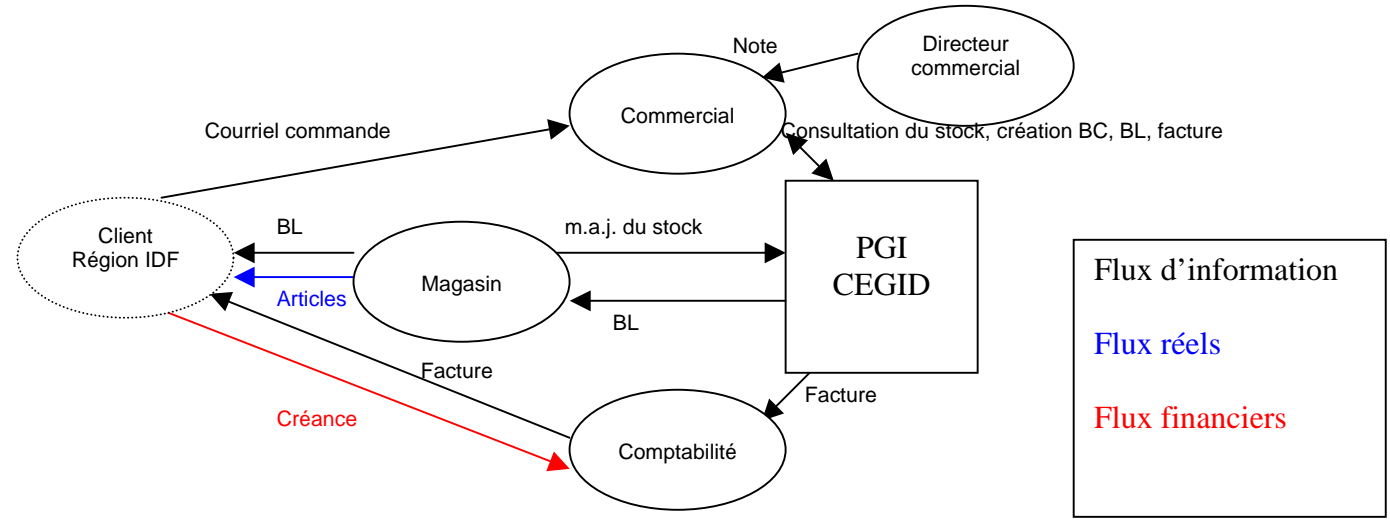

### **L'activité d'approvisionnement (Gestion commerciale)**

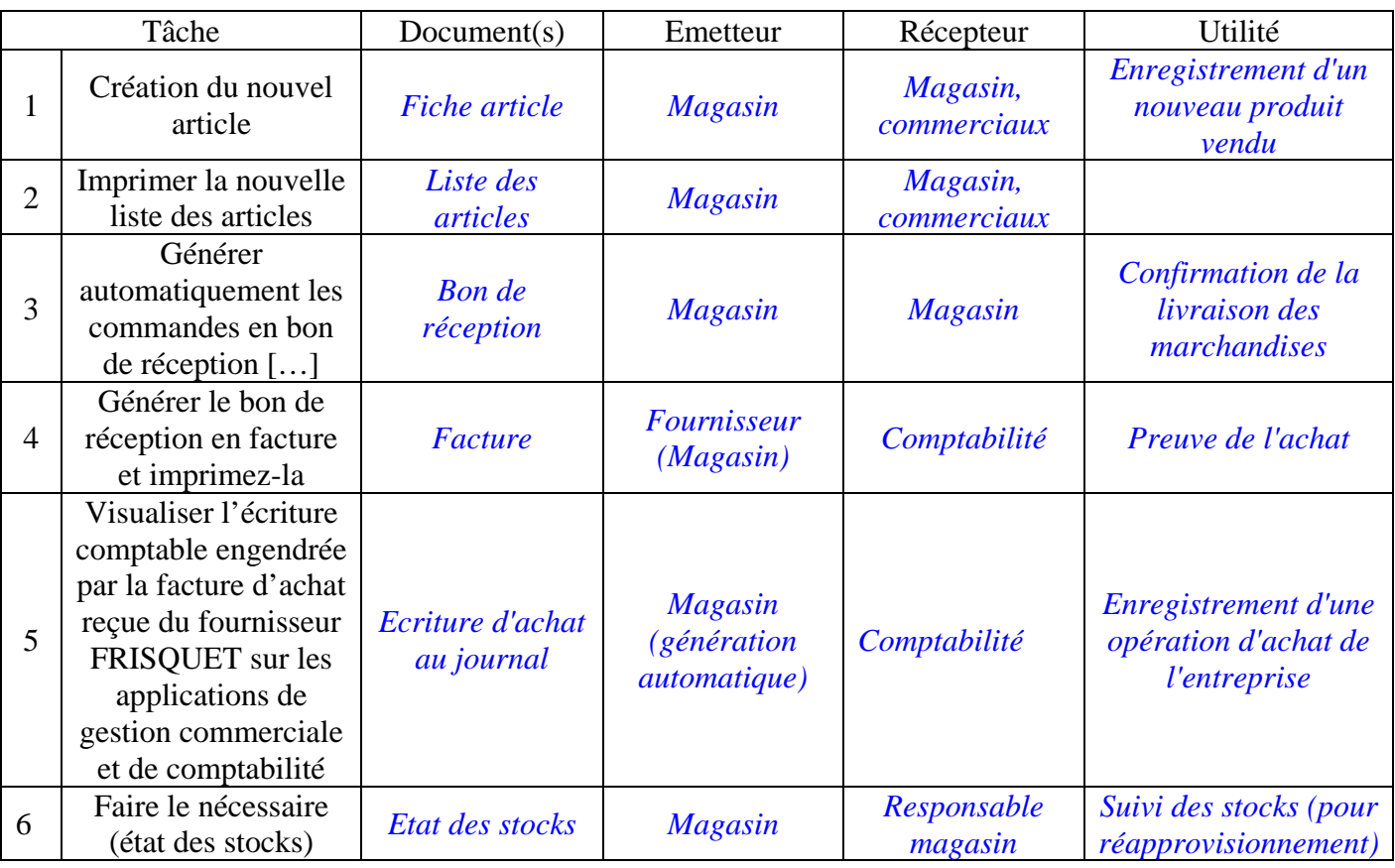

Après la réception de la facture de Frisquet, la trésorerie de l'entreprise Godin a‐t‐elle diminué ? Pourquoi ?

*Non, car l'entreprise Godin paie à crédit.* 

L'entreprise Godin a donc une *dette* envers son fournisseur .

Etablir le schéma des flux de l'entreprise concernant cette opération d'achat.

Vous distinguerez les flux réels, les flux financiers et les flux d'information ainsi que les acteurs internes et externes.

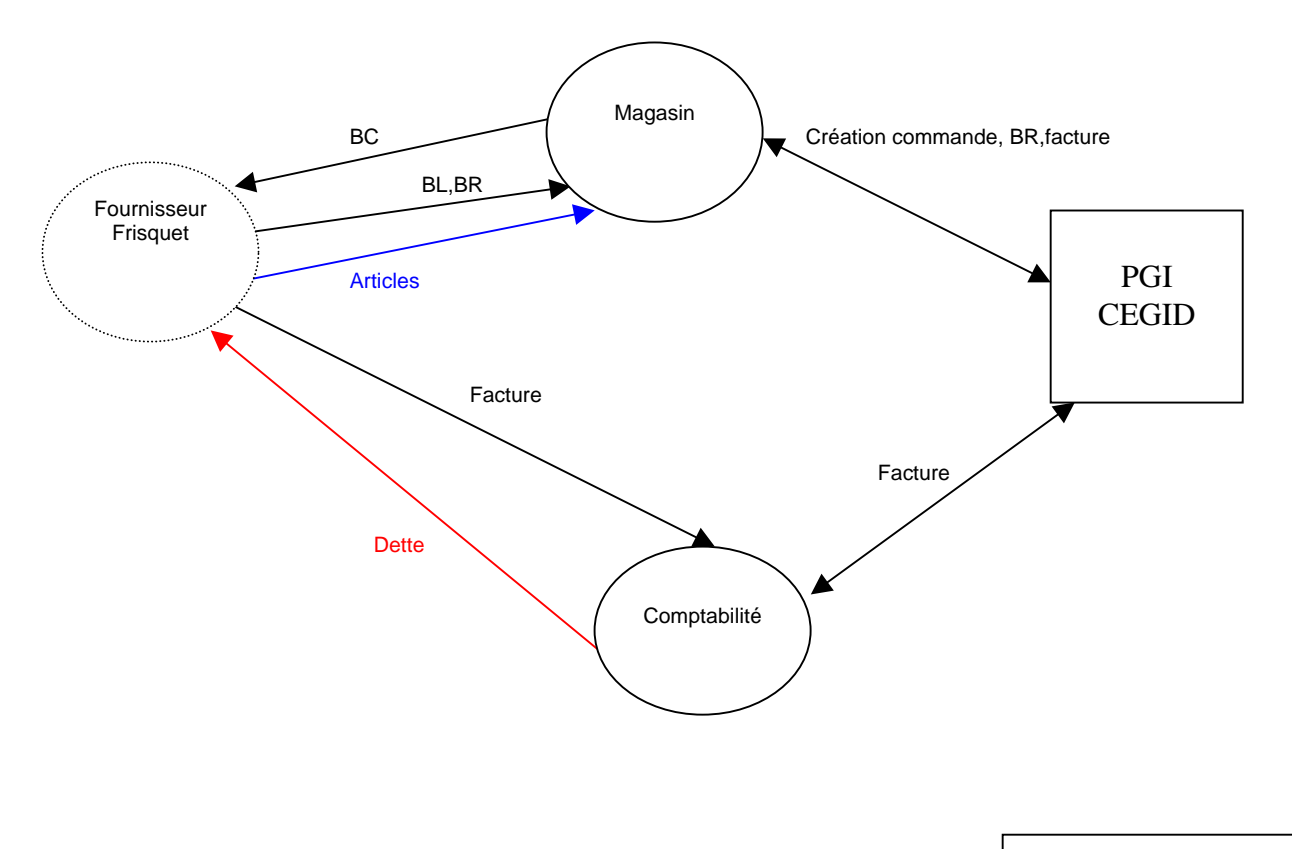

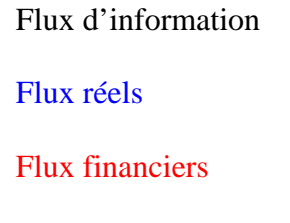